# **BAB III**

# **METODE PENELITIAN**

### **3.1 Tahapan Penelitian**

Penelitian ini dilakukan dengan mengikuti diagram aliran di bawah ini :

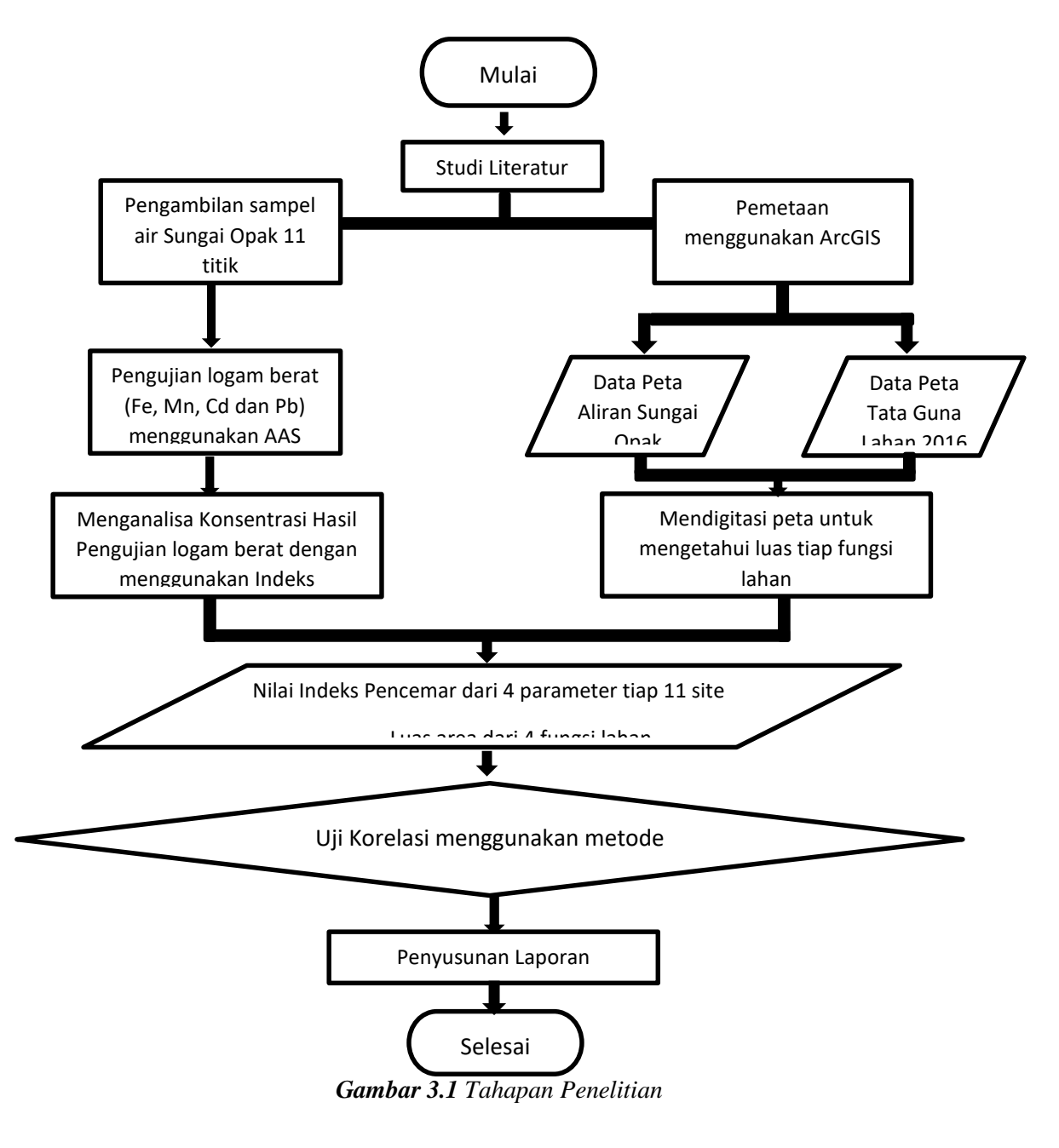

### **3.2 Wilayah Studi**

Penelitian ini dilakukan di sepanjang daerah aliran sungai Opak yang memiliki panjang aliran sungai  $\pm$  65 km dan luas  $\pm$  1398,18 km2. Sungai Opak sendiri memiliki anak sungai seperti Sungai Tambakbayan, Sungai Code, Sungai Winongo, Sungai Oyo, dan Sungai Gajah Wong. Penelitian ini dilakukan di 11 titik sampling yang diambil berdasarkan pengaruh input *non point* source seperti wilayah pemukiman, pertanian dan industri terhadap kualitas air Sungai Opak.

Dari 11 titik ini dipahami lokasi lingkungan sekitar. Ini di tujukan untuk mengetahui sumber pencemarnya. Industri di sekitar aliran sungai sangat berpengaruh terhadap tingginya logam berat. Pertanian juga salah satu penyumbang terbesar karena limbah pestisidanya akan mencemari air sungai.

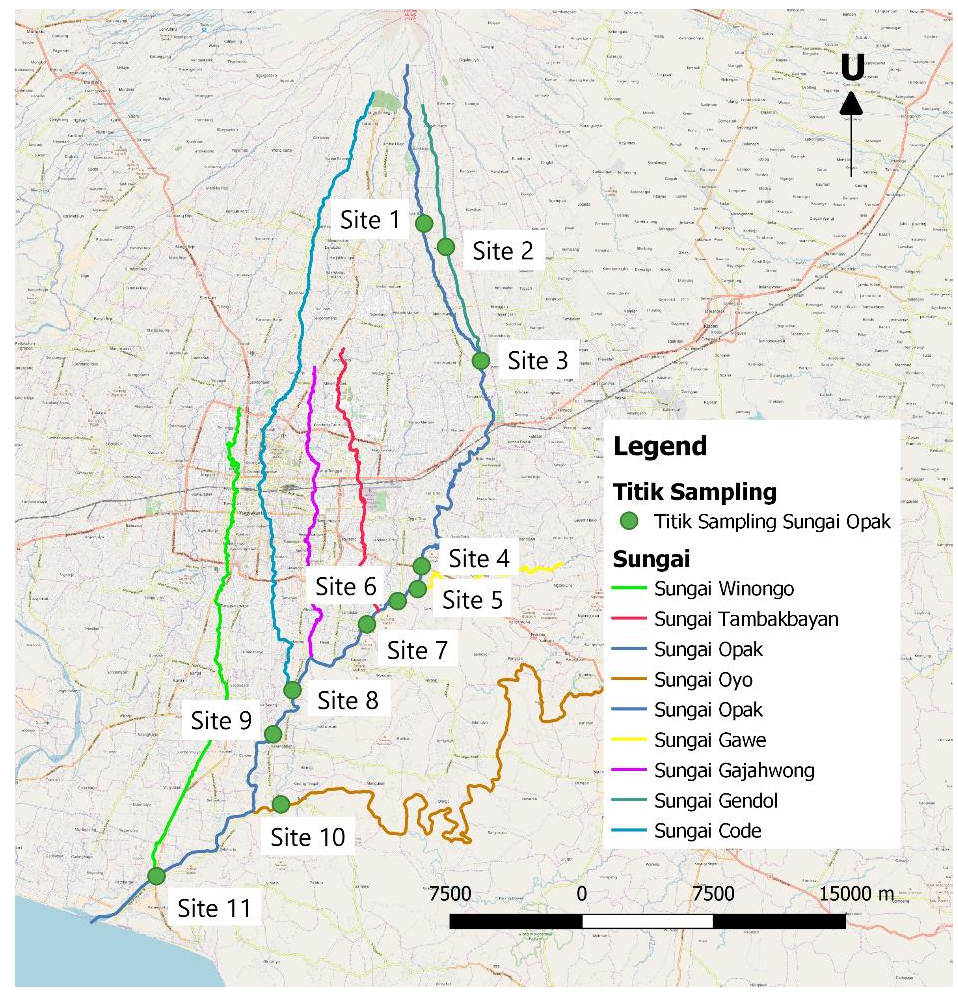

*Gambar 3.2 Lokasi Titik Sampling*

Penelitian ini dilakukan pada 11 titik sampling. Titik sampling yang diambil berdasarkan pengaruh input non point source seperti wilayah permukiman, pertanian dan industri terhadap kualitas air Sungai Opak. Adapun lokasi detail dari setiap titik adalah sebagai berikut:

### **A. Jembatan Salam Krajan**

Jembatan Salam Krajan berada pada Jl. Cangkringan, Salam Krajan, Wukirsari, Cangkringan, Kabupaten Sleman dengan Garis Lintang 7°39'07.1"S dan Garis Bujur 110°27'13.3"E. Lokasi site pengambilan sampel ini dekat dengan lapangan golf merapi club, depo pasir, hutan dan kebun. Di sekitar hulu sungai ada penambangan pasir merapi yang dilakukan oleh warga setempat. Site ini memiliki lebar dan kedalaman rata-rata yaitu 1,6 m dan 0,18 m. Kondisi sungai site ini dapat dilihat pada gambar berikut.

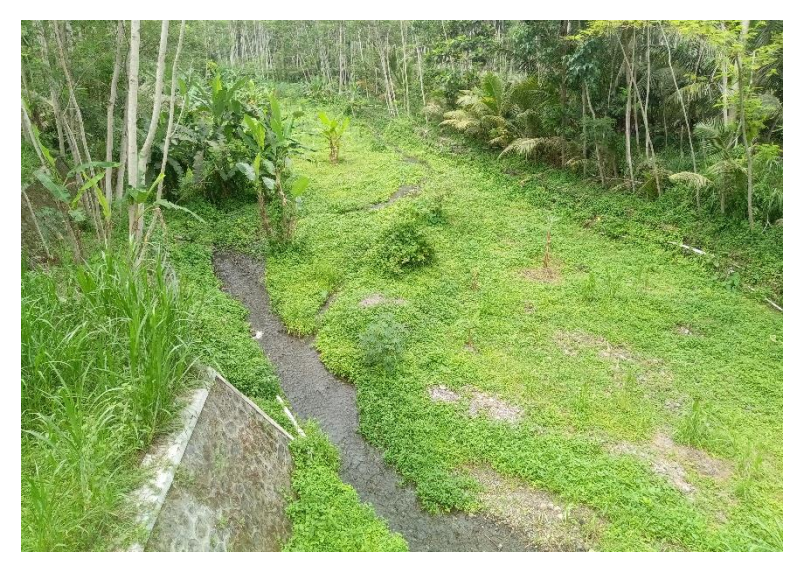

*Gambar 3.3 Jembatan Salam Kraja*

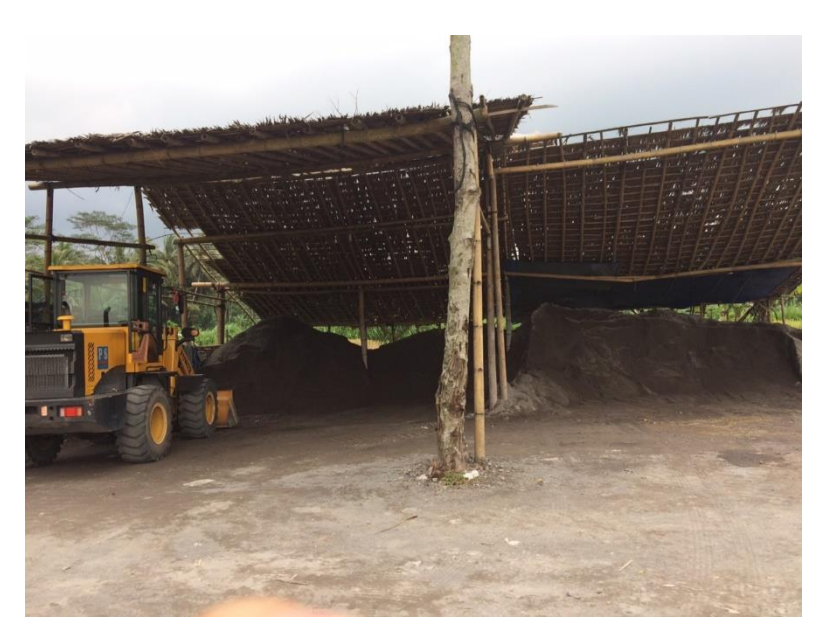

*Gambar 3.4 Depo Pasir*

**B. Jembatan Sabo Bronggang**

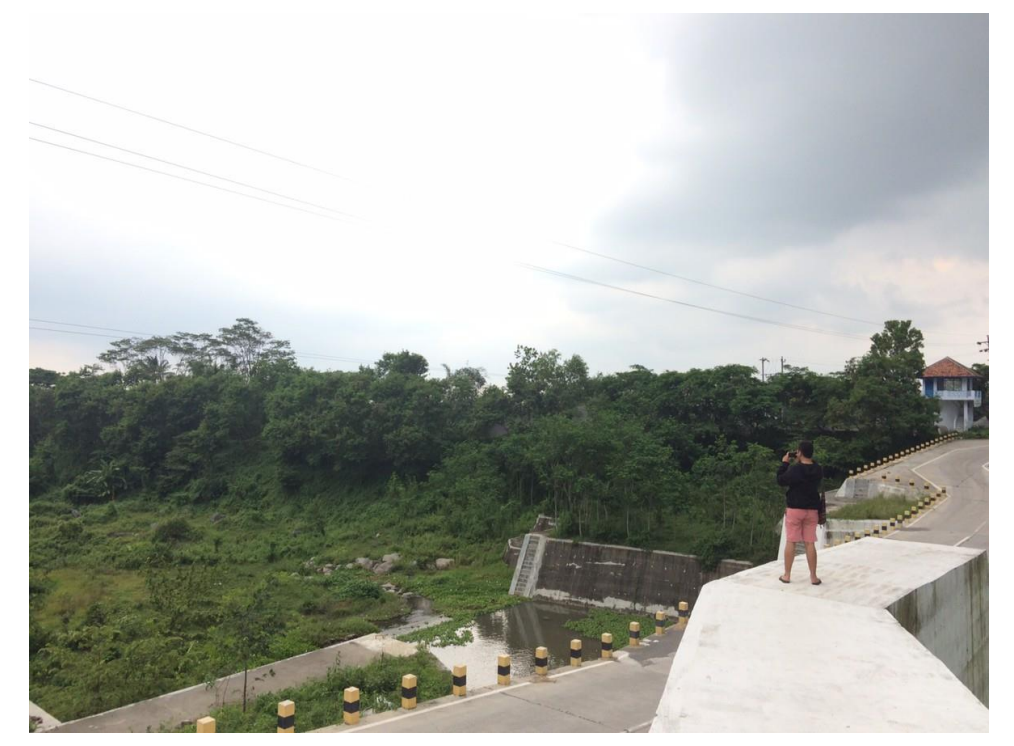

*Gambar 3.5 Jembatan Sabo Bronggang*

Jembatan Panasan Sabo Bronggang terletak di Argomulyo, Cangkringan, Sleman dengan Garis Lintang 7°39'50.8"S dan Garis Bujur 110°27'51.8"E. Lokasi ini berada di bawah Monumen Watu Temanten dan di bawah bendungan air. *Input*  pecemaran ini berasal dari peternakan, sawah, namun sedikit pemukiman. Site ini memiliki lebar dan kedalaman rata-rata yaitu 2,2 m dan 0,35 m. Kondisi sungai site ini dapat dilihat pada gambar berikut.

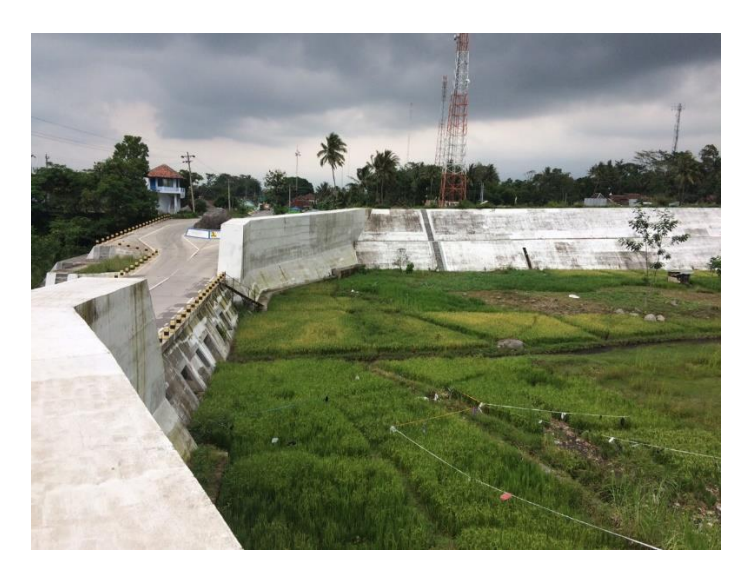

*Gambar 3.6 Pesawahan Sekitar Sungai Opak di Jembatan Sabo Bronggang*

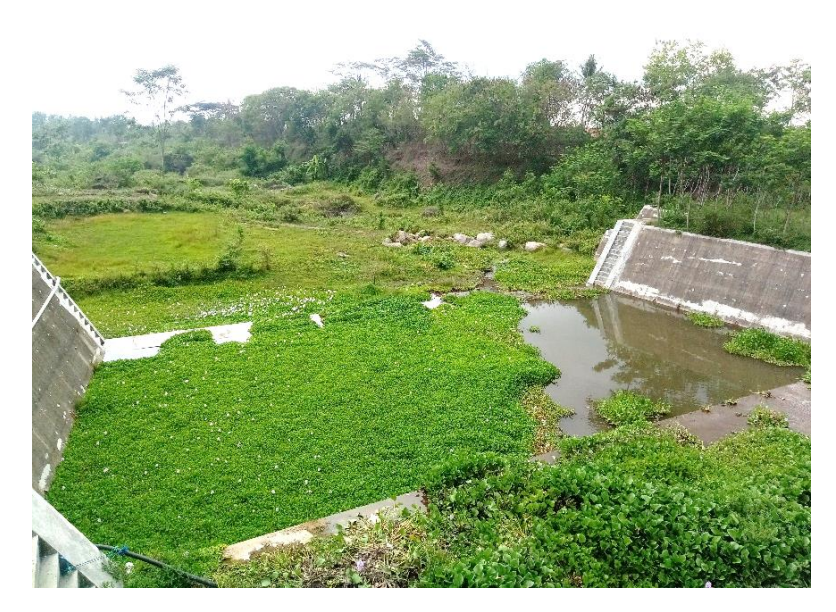

*Gambar 3.7 Bendungan Air di Jembatan Sabo Bronggang*

## **C. Jembatan Sutan Dalem**

Jembatan Sutan Dalem terletak di Jalan Sutan Dalem, Selomartani, Kalasan, Kabupaten Sleman dengan Garis Lintang 7°39'50.8"S dan Garis Bujur 110°28'59.6"E. Lokasi site pengambilan sampel ini dekat dengan sedikit pemukiman dan pesawahan yang cukup luas. Site ini berada pada pertemuan dua site, site 1 dan site 2. Site 1 berada dara sungai Opak dan site 2 berada pada dari Sungai Gendol. Site ini memiliki lebar dan kedalaman rata-rata yaitu 7,6 m dan 0,5 m. Kondisi sungai site ini dapat dilihat pada gambar berikut.

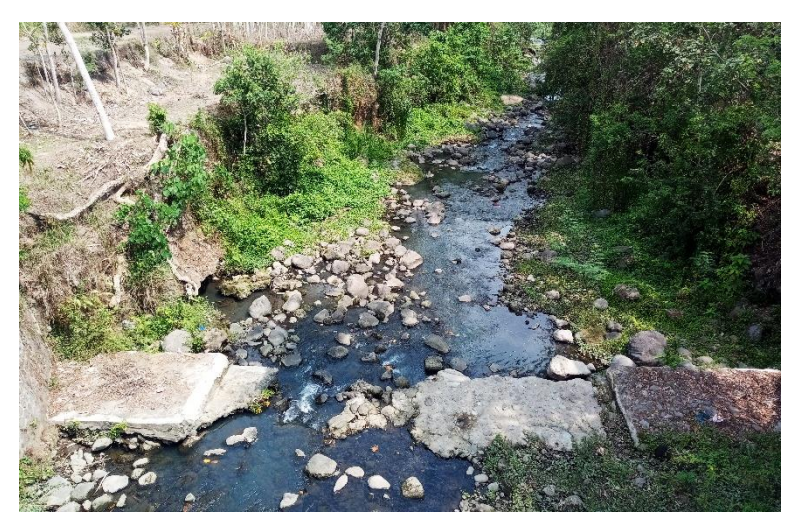

*Gambar 3.8 Jembatan Sutan Dalem*

### **D. Jembatan Panasan Kaliopak**

Jembatan Panasan Kaliopak terletak di Jalan Nasional III, Kelurahan Srimulyo, Kecamatan Piyungan, Kabupaten Bantul dengan Garis Lintang 7°43'40.4"S dan Garis Bujur 110˚27'20.28" E. Lokasi site pengambilan sampel ini dekat dengan pemukiman warga dan sawah yang cukup luas. Selain itu, ada pabrik pengolahan semen tepat sebelah titik pengambilan sampel. Dilihat dari saluran limbahnya, terdapat sedimen yang terendap di salurannya. Dilihat dari kondisi ini, terdapat adanya indikasi input dari pengolahan semen yang berada di tepi sungai. Site ini memiliki lebar dan kedalaman rata-rata yaitu 20,21 m dan 0,56 m. Kondisi sungai site ini dapat dilihat pada gambar berikut.

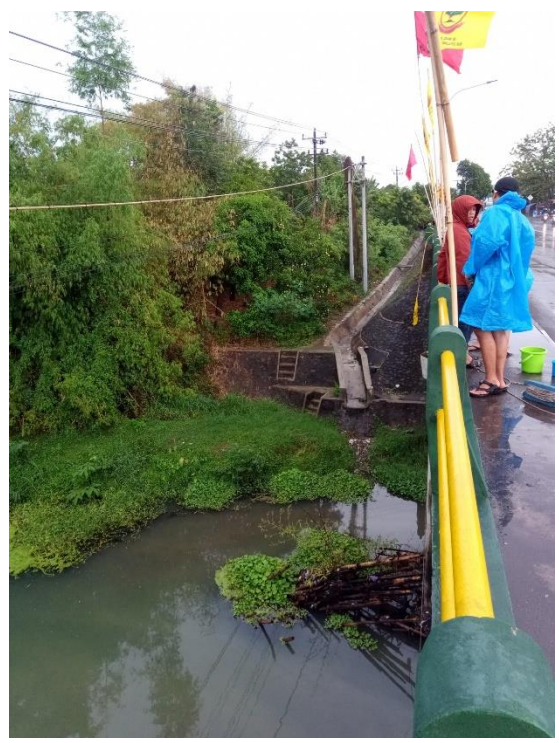

*Gambar 3.9 Jembatan Panasan Kaliopak*

# **E. Jembatan Bintaran Kulon**

Jembatan Bintaran Kulon terletak di Jalan Bintaran Kulon, Kelurahan Srimulyo, Kecamatan Piyungan, Kabupaten Bantul dengan Garis Lintang 7˚50'10.31"S dan Garis Bujur 110˚27'07.48" E. Site ini memiliki lebar dan kedalaman rata-rata yaitu sebesar 20,21 m dan 0,67 m. Lokasi site ini pada beberapa kali pengambilan terdapat lumut pada permukaan airnya, ini dapat meningkatkan pencemaran air salah satunya adalah DO. Lokasi site terdapat banyak persawahan dan pemukiman. Ini dapat juga menyumbang pencemaran terhadap sungai.

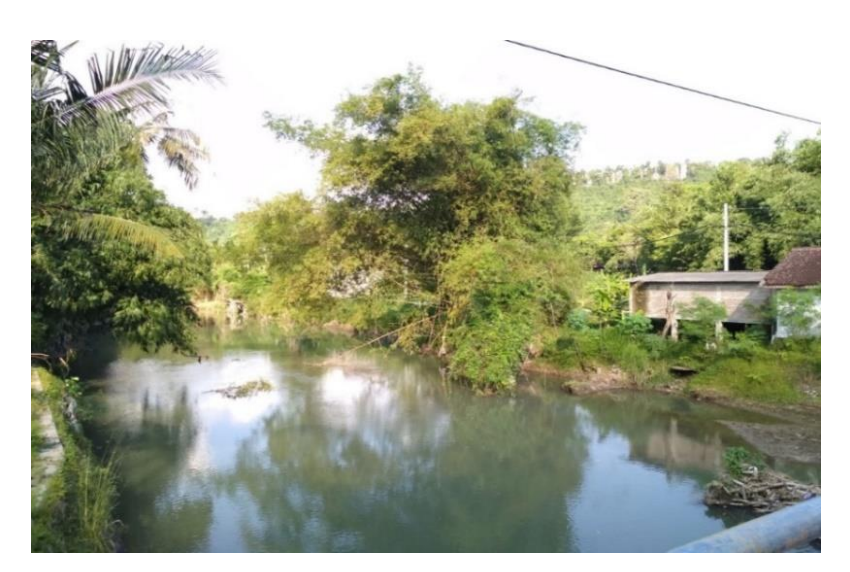

*Gambar 3.10 Jembatan Bintaran Kulon*

## **F. Jembatan Ngablak**

Jembatan Ngablak terletak di Sitimulyo Kelurahan Jambidan, Kecamatan Banguntapan, Kabupaten Bantul dengan Garis Lintang 7˚51'09.97"S dan Garis Bujur 110˚25'31.35" E. Lokasi pengambilan sampel ini memiliki lebar dan kedalaman sungai rata-rata sebesar 14,2 m dan 1,54 m. Lokasi site ini berdekatan dengan TPST Piyungan yaitu hanya sejauh 1,6 km. Dilihat dari kondisi ini memungkinkan terjadinya pencemaran air lindi yang merembes sampai ke aliran sunga. . Kondisi sungai pada site ini dapat dilihat pada gambar berikut.

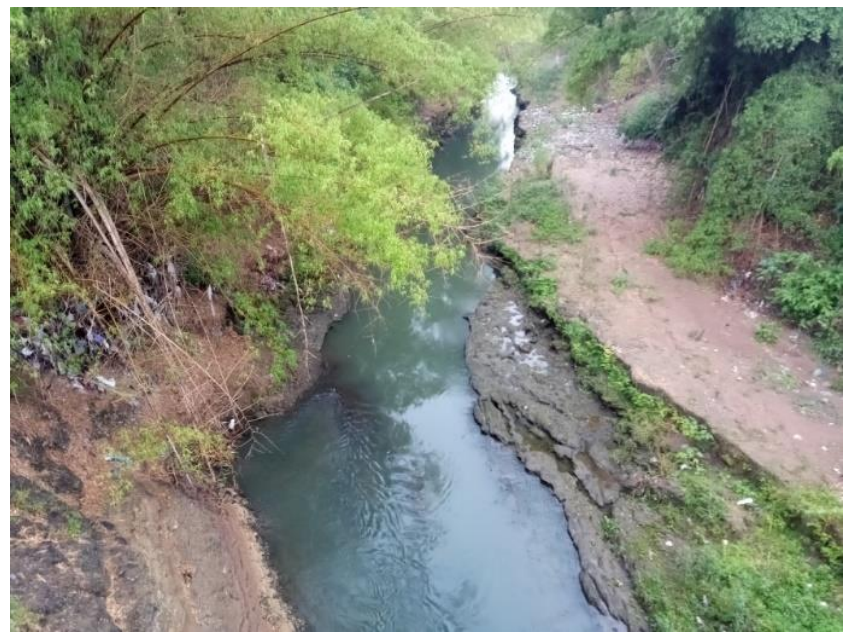

*Gambar 3.11 Jembatan Ngablak*

## **G. Jembatan Blawong**

Jembatan Blawong terletak pada Kelurahan Trimulyo, Kecamatan Jetis, Kabupaten Bantul dengan Garis Lintang 7˚52'37.71"S dan Garis Bujur 110˚23'36.76" E. Site ini memiliki lebar dan kedalaman rata-rata yaitu sebesar 30,62 m dan 1,39 m. Lokasi site ini berada dekat dengan banyak sawah dan pemukiman. *Input* pencemaran diindikasikan berasal dari limbah domestic dan persawahan. Berikut gambar eksisting dari site 7.

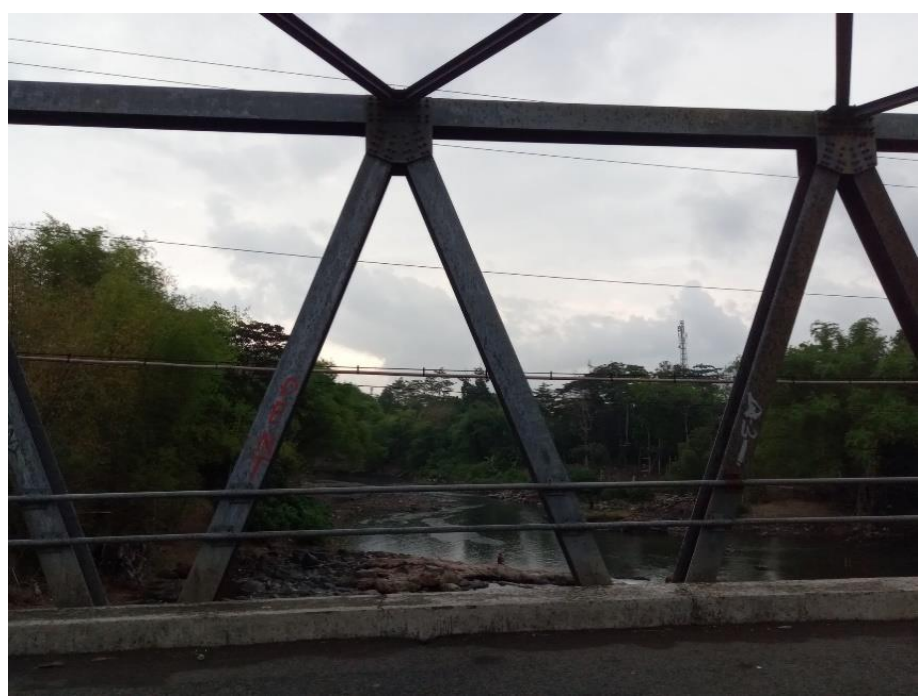

*Gambar 3.12 Jembatan Blawong*

### **H. Jembatan Kembang Songo**

Jembatan Kembang Songo terletak di Jalan Imogiri Timur, Kelurahan Trimulyo, Kecamatan Jetis, Kabupaten Bantul dengan Garis Lintang 7˚53'13.74"S dan Garis Bujur 110˚23'11.49" E. Lokasi pengambilan sampel ini memiliki lebar dan kedalaman sungai rata-rata sebesar 30 m dan 0,54 m. Site ini berada pada Jalan Imogiri Timur yang digunakan sebagai jalan alternatif menuju kawasan wisata di daerah Imogiri. Ini menunjukan bahwa jalan ini akan dilalui kendaraan pribadi maupun umum. Selain itu terdapat banyak saluran yang membuang limbah domestic ke saluran air ini. Gambar kondisi sungai dapat dilihat pada gambar berikut.

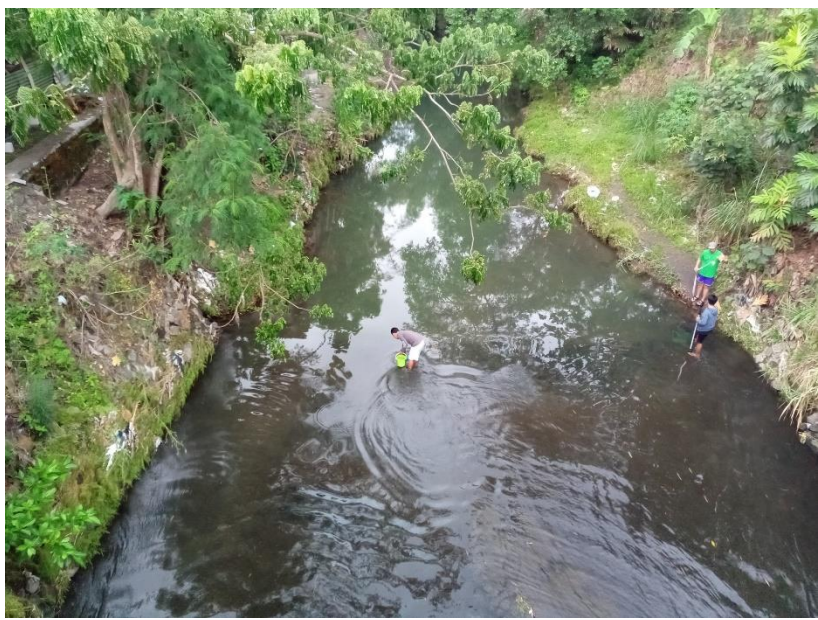

*Gambar 3.13 Jembatan Kembang Songo*

# **I. Jembatan Barongan**

Jembatan Barongan terletak di Jalan Bakutan Imogiri, Kelurahan Sumberagung, Kecamatan Jetis, Kabupaten Bantul dengan Garis Lintang 7˚54'35.46"S dan Garis Bujur 110˚22'40.11" E. Site ini memiliki lebar dan kedalaman rata-rata yaitu 23,75 m dan 0,59 m. Kondisi sekitar sungai berada terdapat banyak sampah dan pemukiman di daerah hulu. Ini memungkinkan tingginya sumber pencemar yang masuk ke sungai. Gambar kondisi sungai dapat dilihat pada gambar berikut :

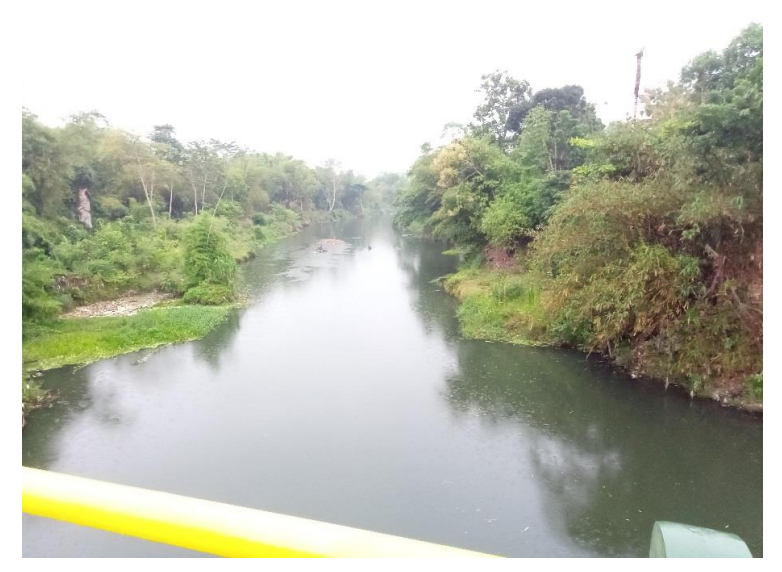

*Gambar 3.14 Jembatan Barongan*

# **J. Jembatan Siluk**

Jembatan Siluk terletak di Jalan Imogiri Siluk, Kelurahan Sriharjo, Kecamatan Imogiri, Kabupaten Bantul dengan Garis Lintang 7˚56'47.26"S dan Garis Bujur 110˚22'55.14" E. Lokasi pengambilan sampel ini memiliki lebar dan kedalaman sungai rata-rata sebesar 28,12 m dan 3,08 m. Lokasi sampling ini merupakan titik dari aliran sungai Oyo. Aliran Sungai Oyo ini akan masuk ke dalam badan sungai Opak. Lokasi site ini dilihat dari kondisi eksistingnya terdapat banyak pemukiman, sawah maupun kebun. Berikut gambar kondisi eksisting kondisi Jembatan Siluk.

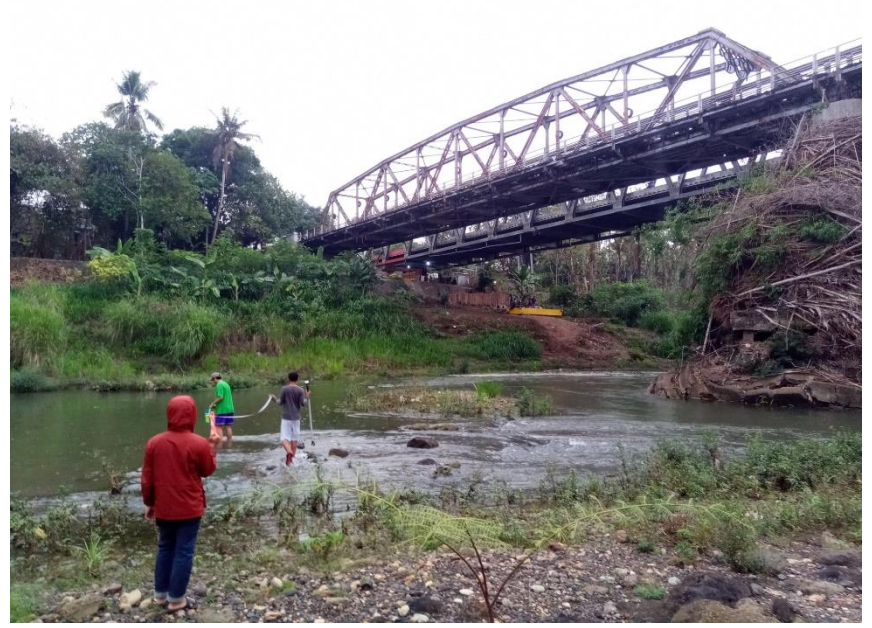

*Gambar 3.15 Jembatan Siluk*

### **K. Jembatan Kretek**

Jembatan Kretek terletak di Jalan Parangtritis, Kelurahan Donotirto, Kecamatan Kretek, Kabupaten Bantul dengan Garis Lintang 7˚59'09.24"S dan Garis Bujur 110˚18'53.15" E. Lokasi pengambilan sampel ini memiliki lebar dan kedalaman sungai rata-rata sebesar 103,57 m dan 6,9 m. Site ini merupakan titik terakhir dari penelitian ini karena akan Sungai Opak akan bermuara ke laut. Berikut gambar Jembatan Kretek

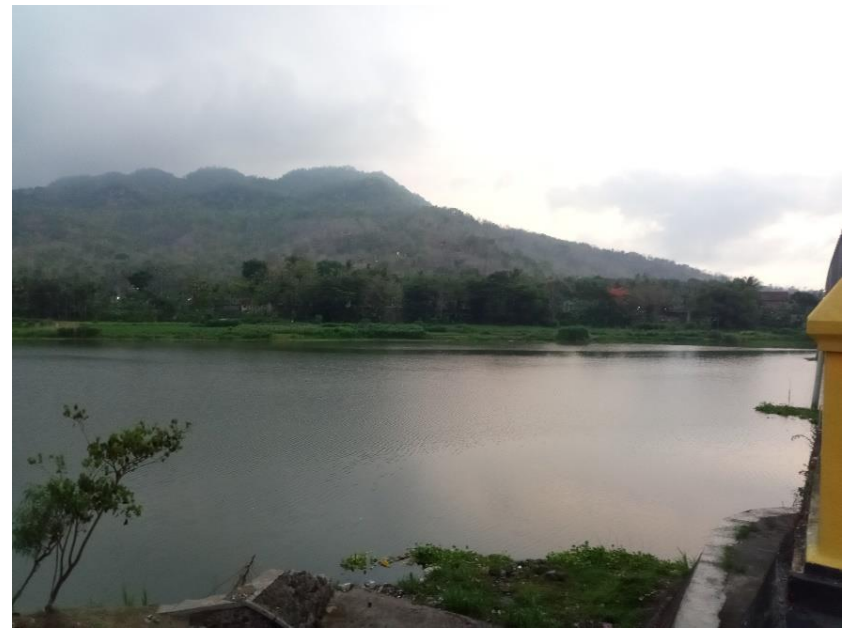

*Gambar 3.16 Jembatan Kretek*

### **3.3 Pengumpulan Data**

#### **3.3.1 Data Primer**

Data primer dalam penelitian ini diperoleh dari pengujian parameter logam berat di laboratorium kualitas air di teknik lingkungan UII. Metode yang digunakan adalah penelitian deskriptif. Metode ini bertujuan untuk mengumpulkan data secara rinci dan aktual.

## A. Pengambilan Sampel Air Sungai

Pengambilan sampel air sungai menggunakan Standar Nasional Indonesia (SNI) 6989.57:2008 tentang metoda pengambilan contoh air permukaan. Metode pengambilan sampel yang digunakan adalah *grab sampling* yakni metode pengambilan sampel yang diambil langsung pada suatu titik. Lokasi titik sampling ditunjukkan pada Gambar 3.2

### B. Pengujian Parameter Fisika

Pengujian parameter fisika dilakukan langsung di lapangan. Parameter fisika yang diuji yaitu :

1. Konduktivitas, TDS, dan suhu menggunakan Conductivity Meter

- 2. pH dan suhu menggunakan pH meter merk HANNA
- 3. Kecepatan aliran a menggunakan Current Meter
- 4. *Turbidty* menggunakan Turbidimeter
- C. Pengujian Logam Berat

Pengujian logam berat dilakukan menggunakan Atomic Absorption Spectrofotometry (AAS) dengan prinsip penyerapan radiasi cahaya pada panjang gelombang tertentu oleh atom-atom bebas logam yang akan dianalisis. Parameter logam berat yaitu Besi (Fe), Mangan (Mn), Kadmium (Cd) dan Timbal (Pb). Untuk lebih jelas berada pada tabel berikut :

| <b>No</b> | <b>Primary Data</b> | <b>Data Source</b>         | <b>Regulation</b> |
|-----------|---------------------|----------------------------|-------------------|
| 1         | Lead (Pb)           | Laboratory Analysis        | SNI-6989.8:2009   |
| 2         | Mangan (Mn)         | Laboratory Analysis        | SNI-6989.5:2009   |
| 3         | Ferrum (Fe)         | Laboratory Analysis        | SNI-6989.4:2009   |
| 4         | Cadmium (Cd)        | <b>Laboratory Analysis</b> | SNI-6989.16:2009  |

*Tabel 3.1 Regulasi pengujian logam berat*

### **3.3.2 Data Sekunder**

Data sekunder merupakan data yang diperoleh dari Inageoportal (Indonesia-Geospatial Portal) berupa Peta Rupa Bumi Digital yang berisikan Peta Data Aliran Sungai dan Peta Penggunan Lahan Tahun 2016. Metode Pemetaan dilakukan dengan survey lapangan dan studio laboratorium pemetaan. Pemetaan ini menggunakan software ArcGIS. Data sekunder yang lain adalah data penelitian sebelumnya dari hasil laboratorium untuk digunakan melengkapi data setahun dari tiap bulan.

#### **3.4 Analisis Data**

#### **3.4.1 Water Quality Index**

Analisis WQI pada penelitian ini menggunakan Metode Indeks Pencemaran. Adapun langkah menentukan indeks kualitas air dalam metode ini adalah membandingkan nilai parameter yang diuji dengan nilai baku mutu sesuai kelas peruntukannya. Seperti yang telah disebutkan dalam Keputusan Menteri Lingkungan Hidup Nomor 115 Tahun 2003 mengenai pedoman penentuan status mutu air, metode indeks pencemaran digunakan untuk menentukan tingkat pencemaran relatif terhadap parameter kualitas air. Pertimbangan dari pemilihan metode indeks pencemaran karena memiliki kelebihan yang dapat menentukan status mutu air sungai yang dipantau hanya dengan satu seri data sehingga memerlukan biaya dan waktu yang relatif sedikit. Maksud dari satu seri data adalah waktu yang berlainan tetapi lokasi pengambilan sampel yang sama. Menurut Keputusan Menteri Lingkungan Hidup Nomor 115 Tahun 2003, pengelolaan kualitas air dapat memberi masukan pada pengambil keputusan agar mampu menilai kualitas badan air untuk suatu peruntukan serta melakukan tindakan guna memperbaiki kualitas air akibat suatu pencemaran. Metode IP (KepMenLH No. 115 Tahun 2003) digunakan untuk menentukan tingkat pencemaran relatif terhadap parameter kualitas air dengan rumus sebagai berikut :

$$
PI_j = \sqrt{\frac{(C_i/L_{ij})^2_{M} + (C_i/L_{ij})^2_{R}}{2}}
$$

 $PI_i$  = indeks pencemaran untuk peruntukan j

 $C_i$  = konsentrasi parameter kualitas air i

 $L_{ii}$  = konsentrasi parameter kualitas air i yang tercantum dalam baku mutu peruntukan air j

 $M =$  maksimum

 $R = \text{rerata}$ 

Nilai Ci/Lij adalah skor untuk suatu parameter yang diharapkan tidak melebihi angka 1. Apabila nilai ini melebihi angka 1 hal ini berarti parameter tersebut melebihi baku mutu sesuai peruntukannya dan diharapkan untuk dapat menyisihkan parameter tersebut. Apabila nilai Ci/Lij melebihi angka 1, maka diharuskan untuk mengganti nilainya menjadi C<sub>i</sub>/L<sub>ij</sub> baru dengan menggunakan rumus sebagai berikut :

Ci/Lij baru = 1 + P.Log(Ci/Lij)hasil pengukuran .................... (3.2)

 $P =$ konstanta dan nilainya ditentukan dengan bebas dan disesuaikan dengan

hasil pengamatan lingkungan dan atau persyaratan yang dikehendaki untuk suatu peruntukan (biasanya digunakan nilai 5)

Evaluasi terhadap nilai PI (*Pollution Index*)  $0 \leq PI$  j  $\leq 1,0 \rightarrow M$ emenuhi baku mutu (kondisi baik)  $1,0 <$  PI j  $\leq 5,0 \rightarrow$  Cemar ringan  $5,0 \leq PI$  j  $\leq 10 \rightarrow$  Cemar sedang  $PI$  j > 10  $\rightarrow$  Cemar berat

#### **3.4.2 Penyajian Data**

Penampilan data konsentrasi dalam penilitian ini menggunakan diagram *Box Plot.* Diagram *box plot* menampilkan 5 nilai sekaligus namun dengan ringkas. Nilai tersebut ter diri dari nilai maksimum, minimum, median, kuartil atas dan kuartil bawah. Nilai kuartil atas memiliki nilai dari 75% sampai 50% dan kuartil bawah memiliki nilai dari 25% sampai 50%. Berikut gambar untuk membantu penjelasan dari *box plot* :

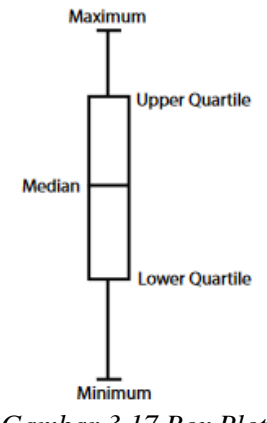

*Gambar 3.17 Box Plot*

### **3.4.3 Klasifikasi Tata Guna Lahan**

Data spasial diperoleh dari geoportal Indonesia (http://tanahair.indonesia. go.id) dan geoportal Yogyakarta (http://gis.jogjaprov.go.id) Data spasial yang dibutuhkan adalah data peta DEM (digital elevation model) dan data penggunaan lahan tahun 2016 berbentuk file shp (shapefile). DEM merupakan bentuk penyajian ketinggian permukaan bumi secara digital. Data lainnya yang dibutuhkan diantaranya data administrasi DIY, data perencanaan tata ruang kota Yogyakarta,

Kabupaten Klaten dan Kabupaten Wonogiri.

Aplikasi digitasi yang digunakan dalam penelitian ini adalah ArcGIS. ArcGIS merupakan aplikasi dekstop SIG yang mendukung format data vektor, raster, dan database. Untuk menganalisis penggunaan lahan dilakukan penentuan batas DAS dan klasifikasi lahan. Batas DAS diperoleh setelah melakukan ekstraksi sungai dari data DEM (digital elevation model). Pengolahan data DEM menggunakan archydrotools di arcgis 10.6. Dari pengolahan data DEM tersebut diperoleh flow direction, flow accumulation, stream segmentation, dan catchment area. Hasil tumpang-susun dari keempat data tersebut akan menjadi bahan untuk menentukan DAS tiap titik sungai yang kemudian dapat diketahui luas area-nya. Data penggunaan lahan diperoleh dari geoportal Yogyakarta yang kemudian diplotkan ke setiap titik DAS per-site.

Penggunaan lahan DAS Opak di klasifikasikan menjadi 4 klasifikasi, yaitu sawah, kebun, hutan, dan pemukiman. Klasifikasi ini dipilih karena memiliki luas tutupan lahan paling besar di Daerah Istimewa Yogyakarta dan memiliki pengaruh besar terhadap perubahan kondisi lingkungan khususnya kualitas air. Selain itu kebutuhan akan lahan pemukiman, pertokoan dan industri seringkali menjadikan sawah, kebun dan hutan sebagai target alih fungsi lahan.

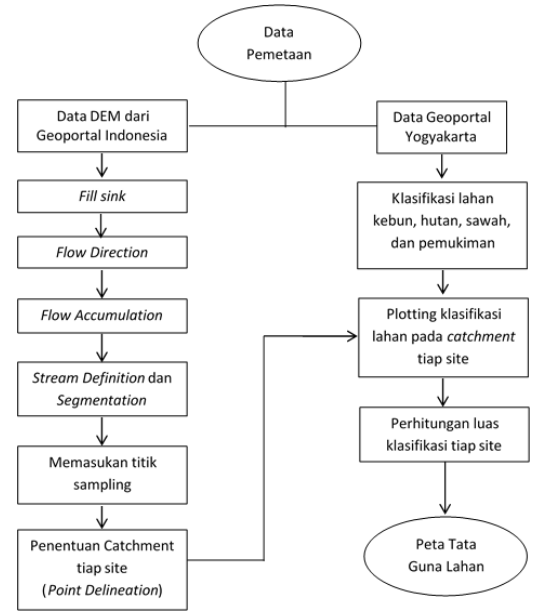

*Gambar 3.18 Tahapan Pemetaan Tata Guna lahan*

**3.5 Statistik**

Evaluasi data dilakukan dengan menggunakan berbagai metode korelasi. Metode korelasi digunakan untuk menggambarkan pengaruh tata guna lahan terhadap kondisi kualitas air Sungai Opak. Jumlah data yang digunakan adalah 11 yang diambil dari tiap site.

Pengolahan data menggunakan aplikasi yaitu SPSS 25. Data yang di-*input* adalah data luas tata guna lahan yaitu permukiman, sawah, hutan dan kebun. Setelah data tata guna lahan kemudian konsentrasi air yaitu Fe, Mn, Cd dan Pb. Data yang sudah di-*input* kemudian di-*analyze,* lalu pilih *Pearson Correlation*. Setelah itu akan muncul tabel hasil kekuatan hubungannya dan signifikansinya.

Menurut Sugiyono (2013), menentukan menentukan korelasi *Pearson Product Moment* menggunakan rumus sebagai berikut :

$$
r_{xy} = \frac{n\sum x_i y_i - (\sum x_i)(\sum y_i)}{\sqrt{\{n\sum x_i^2 - (\sum x_i)^2\} - \{n\sum y_i^2 - (\sum y_i)^2\}}}
$$

Keterangan :

*rxy* = Koefisien korelasi *pearson*

$$
x_i
$$
 = Variablel independent

 $y_i$  = Variabel dependen

*n =* Banyak Sampel

Dari hasil yang diperoleh menggunakan rumus di atas, dapat dilihat tingkat hubungan pengaruh variabel *x* dan *y.* Nilai *r* dapat bervariasi dari-1 hingga +1 yang dapat ditulis menjadi -1  $\leq$   $r \leq$  +1. Tiga alternatif dari perhitungan tersebut, yaitu :

1. Bila = 0 atau mendekati 0, maka korelasi antar variabel sangat lemah atau bahkan tidak ada hubungan sama sekali.

2. Bila *r =* +1 atau mendekati +1, maka hubungan korelasi antar variabel adalah kuat dan searah, dikatakan postif.

3. Bila *r* = -1 atau mendekati -1, maka korelasi antar variabel kuat dan berlawanan arah, dikatakan negatif. Sebagai pedoman, dapat dilihat tabel berikut :

*Tabel 3.2 Pedoman untuk Memberikan Interpretasi Koefisien Korelasi*

| <b>Interval Koefisien</b>   | <b>Tingkat Hubungan</b> |  |  |
|-----------------------------|-------------------------|--|--|
| $0,00 - 0,199$              | Sangat Lemah            |  |  |
| $0,20 - 0,399$              | Lemah                   |  |  |
| $0,40 - 0,599$              | Sedang                  |  |  |
| $0,60 - 0,799$              | Kuat                    |  |  |
| $0,80 - 1,000$              | Sangat Kuat             |  |  |
| Sumber: Sugiyono (2013:250) |                         |  |  |